# **Adobe Photoshop 2020 Crack Patch With Registration Code Download PC/Windows [Latest] 2022**

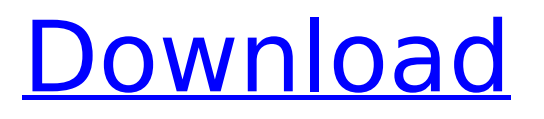

## **Adobe Photoshop 2020 Torrent (Activation Code)**

\* www.adobe.com/products/photoshop The latest version is: CS6 (2015) \* www.adobe.com/products/photoshop The latest version is: CC (2014) © Danee Watkins 2015 Danee WatkinsDigital Photography Now!10.1007/978-1-4302-5070-3\_15 # 15. Working with the Layers Panel Danee Watkins1 (1) Los Angeles, CA, USA Only Photoshop can load Photoshop Design and manipulate layers—this is a key part of Photoshop and we'll touch on how layers work in this chapter. We'll begin by looking at the Layers panel and how to manipulate it. We'll also take a look at paths and how to manipulate them. We'll finish with a short discussion on saving work in your folder and then we'll be on to the next chapter—creating images! The Layers panel's basic layout is illustrated in Figure 15-1. The panel's upper-left corner contains a thumbnail image of the currently active layer. The upper-right corner contains a small stack of thumbnail images that represents each layer in a state of partial transparency. You can use the hand tool, shown in Figure 15-2, to select a portion of an image and drag it into another location in the image. The hand tool uses a black box for selecting and a white box for dropping. Your cursor changes to an Ishaped icon when you drag the hand tool. Figure 15-1 Layers panel at the bottom of the screen. Figure 15-2 Hand tool. Note that you can click on any thumbnail image to open that image for editing at 100 percent magnification. It's easy to make mistakes or to accidentally load new images into the Layers panel. Figure 15-3 shows how the Layers panel resembles an onion. Each layer stack represents a layer in an image you are editing. By default, you can access five layers in the current image, including the Background layer, which represents the "root" or "parent" of the image. You access the Layers panel by pressing the F9 key. Other ways to access the Layers panel include: \* Click on the Windows/Mac Logo in the upper-right corner. \* Click on the Layer Menu on the far-left side of the workspace. \* Click on the Layer Pal

#### **Adobe Photoshop 2020 Crack For PC**

So far in this review series, I've talked about how to lay a good Asian bet and how to use system technology like TAXO to make it more effective, but I haven't talked about how to apply that knowledge to system betting. Well, in this review, you will learn how to use that knowledge to apply the Fibonacci betting system. Although you may have seen some descriptions of this betting system, just think of it as a bit of a variation on the Asian betting strategy. That's right, instead of betting on whether a double-up from a single Asian bet will win, the Fibonacci betting system applies the same logic to the Asian bet, but uses Fibonacci numbers to determine if the Asian bet will have the odds of a double-up from a single bet. In my opinion, this is a lot easier to understand, because the Fibonacci system is much closer to the Asian betting system. Why Use the Fibonacci Betting System? Like the Asian bet, the Fibonacci system takes advantage of the law of small numbers. What does this law of small numbers mean? Simply put, the law states that it is easier to multiply two small numbers than it is to add two large numbers together. In the Fibonacci betting system, the Fibonacci numbers are built around doubling the value of the Fibonacci numbers that come before it. Therefore, betting that the Fibonacci numbers will double again would be much easier than betting on a double-up from a single bet. Another advantage of the Fibonacci betting system is that it is easier to predict the Fibonacci number that comes next. So, when we say that the Fibonacci betting system is based on doubling the value of the Fibonacci numbers that come before it, that is probably the best way to explain it. Based on the Fibonacci numbers that have been formed, the Fibonacci betting system uses the Fibonacci numbers that come next to determine if the bet will be a winner. Betting that the Fibonacci numbers will double again, or betting that the Fibonacci numbers will triple would be the types of bets that are applied to the Fibonacci betting system. For instance, if we were to say that the Fibonacci betting system was based on adding two times the value of the Fibonacci numbers that 388ed7b0c7

### **Adobe Photoshop 2020 Crack +**

Hi, I am new here and just would like to mention something that seems to have been important for me recently. For a long time I had been noticing that the number of the quantities of memory I had seemed to be growing faster than the times when they were actually used. This was leading me to believe that I had some sort of weird memory leak somewhere in my system that I hadn't noticed before. Recently, though, I was looking for some sort of benchmarking software (something that would run without interruptions for days and give me a realistic picture of my system's performance) and I found Crittercism. Since I had just found the program, I gave it a try. First of all, it gave me some results that were quite surprising. For example, I was used to running my game (GMEquarium) for about 7h, day after day, and the system would start to slow down after about 5h. I thought the program was just "imagining things" when they said that my system was running at 100% usage for a total of 8h, or almost 13% of its total capacity. Not only that, but those issues showed up during the "compilation" of my game, which is required to be done every time I want to deploy it to my device (there is no "compile" feature in GMEquarium). After taking a look at the breakdown of the process, I found that almost 90% of the time was spent in doing nothing but reading data, so I decided to try and understand if this was really the case (this was the only thing in my app that made sense to take time). I decided to try and get some benchmarking results with Crittercism. I kept my system (the same one that had already been running for months) as I usually did, then I installed Crittercism and ran my game for around 30 minutes. When the session stopped, Crittercism told me that my system was only at 20% usage (except for just 10 minutes after the session ended, at 20%). Even when I looked at the breakdown of the program, I saw that just reading the data consumed almost 50% of the whole time. I was amazed, so I decided to do some tests, on the same machine, but only looking for memory (I had to disable GPO, just to be sure that it wasn't really spending time executing my application). I was

#### **What's New in the?**

Metro Manila (CNN Philippines) — The Philippine National Police (PNP) has revealed that a recent crackdown on illegal drugs in the country yielded more than 9.7 billion pesos in drug-related assets. In a statement Sunday, PNP Director General Ronald "Bato" Dela Rosa said the cops have seized 9.7 billion pesos in cash and 26.5 million in seized properties since the start of the "Double Barrel" drug operation on December 6. "The PNP 'Double Barrel' has managed to confiscate a total of 9.7 billion pesos [~\$200 million] in cash, 386 thousand firearms, lots of motorcycles and other vehicles, and 26.5 million in seized assets including properties and manpower," the PNP chief's said. The PNP said that in the same period, there were 9,052 raids conducted and 9,716 arrests were made. The haul included about 6.7 million shabu pills and 3.1 million methamphetamine capsules, or shabu. There were 5.3 million tablets of meth, or shabu, worth at least 4.4 million pesos in selling price. The PNP said 80 kilos of bulk shabu worth 5.6 million pesos was recovered. Some of the shabu pills recovered by the police. PNP under fire for alleged police killings The PNP was criticized last year for alleged police killings and alleged cover-ups of vigilante killings. The Chief Executive Officer of the Philippine National Police Punzo Dayog, who is also director of the Philippine Drug Enforcement Agency, was appointed by President Rodrigo Duterte to head the force in December 2016. Last week, the National Union of People's Lawyers, a group of lawyers against impunity, have labeled the killings of suspected drug users and users' family members by police as extrajudicial killings and called for end to the operations against drugs. The group is calling for an immediate stop to the "Double Barrel" anti-drug operation. Related: Anti-drug crackdown crackdown: Lawyer calls for moratorium Double Barrel The PNP is spearheaded by Dela Rosa, who has also launched an anti-illegal drug operation dubbed "Double Barrel." Since it launched in December, the PNP has seized more than a whopping 9.6 billion pesos in illegal drugs and seized about 3,130 firearms. To date, there

### **System Requirements For Adobe Photoshop 2020:**

Minimum: OS: Windows 7 x64 Processor: 2.8 GHz Dual-Core CPU Memory: 3 GB RAM Graphics: 2 GB VRAM DirectX: Version 9.0 Hard Drive: 500 MB available space Recommended: Processor: 2.8 GHz Quad-Core CPU Memory: 4 GB RAM Graphics: 4 GB VRAM

Related links:

<https://doitory.com/adobe-photoshop-cc-2015-version-18-hacked-free-download-3264bit/> <https://shortandsweet.org/sites/default/files/webform/photoshop-cc-2018.pdf> [https://peacebirdtravel.com/2022/07/05/adobe-photoshop-2021-version-22-4-full-license](https://peacebirdtravel.com/2022/07/05/adobe-photoshop-2021-version-22-4-full-license-download/)[download/](https://peacebirdtravel.com/2022/07/05/adobe-photoshop-2021-version-22-4-full-license-download/) <http://www.oscarspub.ca/photoshop-cc-2014-free/> [https://www.raven-guard.info/photoshop-cs3-crack-keygen-with-serial-number-full-product-key](https://www.raven-guard.info/photoshop-cs3-crack-keygen-with-serial-number-full-product-key-free-mac-win-latest/)[free-mac-win-latest/](https://www.raven-guard.info/photoshop-cs3-crack-keygen-with-serial-number-full-product-key-free-mac-win-latest/) <http://zakadiconsultant.com/?p=13354> [https://nailpersona.com/wp](https://nailpersona.com/wp-content/uploads/2022/07/photoshop_cc_keygen_crack_setup___free_download_for_windows.pdf)[content/uploads/2022/07/photoshop\\_cc\\_keygen\\_crack\\_setup\\_\\_\\_free\\_download\\_for\\_windows.pdf](https://nailpersona.com/wp-content/uploads/2022/07/photoshop_cc_keygen_crack_setup___free_download_for_windows.pdf) [https://trello.com/c/02F3DFBY/97-adobe-photoshop-cc-2019-version-20-with-license-key](https://trello.com/c/02F3DFBY/97-adobe-photoshop-cc-2019-version-20-with-license-key-activation)[activation](https://trello.com/c/02F3DFBY/97-adobe-photoshop-cc-2019-version-20-with-license-key-activation) [https://sarahebott.org/photoshop-cc-2015-version-17-universal-keygen-incl-product-key-free](https://sarahebott.org/photoshop-cc-2015-version-17-universal-keygen-incl-product-key-free-download/)[download/](https://sarahebott.org/photoshop-cc-2015-version-17-universal-keygen-incl-product-key-free-download/) <https://pascanastudio.com/photoshop-2021-version-22-5-1-universal-keygen-mac-win-april-2022/> <http://tuscomprascondescuento.com/?p=41517> <http://sharks.click/2022/07/05/photoshop-cs4-keygenerator-with-license-code-2022-latest/> <https://www.mozideals.com/advert/photoshop-2021-version-22-mac-win-updated-2022/> <https://helpmefinancials.com/photoshop-2021-version-22-4-keygen/> [http://www.sataal.com/wp-content/uploads/2022/07/Adobe\\_Photoshop\\_2022\\_Version\\_2311.pdf](http://www.sataal.com/wp-content/uploads/2022/07/Adobe_Photoshop_2022_Version_2311.pdf) <http://rootwordsmusic.com/2022/07/05/photoshop-2022-version-23-0-1-product-key-2022-new/> [https://offdq.com/2022/07/05/photoshop-2020-keygen-generator-registration-code-pc](https://offdq.com/2022/07/05/photoshop-2020-keygen-generator-registration-code-pc-windows-2022/)[windows-2022/](https://offdq.com/2022/07/05/photoshop-2020-keygen-generator-registration-code-pc-windows-2022/) [http://thenexteverything.com/wp-content/uploads/2022/07/Adobe\\_Photoshop.pdf](http://thenexteverything.com/wp-content/uploads/2022/07/Adobe_Photoshop.pdf) [http://www.gurujijunction.com/uncategorized/photoshop-2021-version-22-2-crack-with-serial](http://www.gurujijunction.com/uncategorized/photoshop-2021-version-22-2-crack-with-serial-number-final-2022/)[number-final-2022/](http://www.gurujijunction.com/uncategorized/photoshop-2021-version-22-2-crack-with-serial-number-final-2022/) [https://www.chiesacristiana.eu/2022/07/05/adobe-photoshop-2021-version-22-4-1-product-key](https://www.chiesacristiana.eu/2022/07/05/adobe-photoshop-2021-version-22-4-1-product-key-keygen-free-download-3264bit-2022/)[keygen-free-download-3264bit-2022/](https://www.chiesacristiana.eu/2022/07/05/adobe-photoshop-2021-version-22-4-1-product-key-keygen-free-download-3264bit-2022/) <https://www.plori-sifnos.gr/adobe-photoshop-2021-version-22-activation-3264bit-latest/> <https://wanoengineeringsystems.com/photoshop-2021-version-22-5-1-with-full-keygen/> <https://countymonthly.com/advert/photoshop-2021-license-code-keygen-3264bit/> <https://dsdp.site/it/?p=24608> <https://ursgift.com/adobe-photoshop-cs5-product-key-with-license-code-download-win-mac/> <https://megadynegroup.com/th/system/files/webform/work-with-us/cv/beadars196.pdf> [https://ithyf.org/wp](https://ithyf.org/wp-content/uploads/2022/07/Photoshop_2021_Version_2210_MacWin_Latest2022.pdf)[content/uploads/2022/07/Photoshop\\_2021\\_Version\\_2210\\_MacWin\\_Latest2022.pdf](https://ithyf.org/wp-content/uploads/2022/07/Photoshop_2021_Version_2210_MacWin_Latest2022.pdf) <http://manpower.lk/?p=3624> <https://alafdaljo.com/adobe-photoshop-cc-2018-version-19-free-download-pc-windows/> <https://katrinsteck.de/photoshop-cs5-crack-keygen-license-code-keygen/>